# *Microsoft Office Access 2007 Plain Simple*

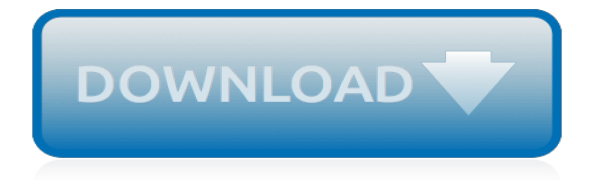

## **Microsoft Office Access 2007 Plain**

Microsoft Office 2007 (codenamed Office 12) is a version of Microsoft Office, a family of office suites and productivity software for Windows, developed and published by Microsoft.It was released to manufacturing on November 3, 2006; it was subsequently made available to volume license customers on November 30, 2006, and later to retail on January 30, 2007, the same respective release dates of ...

#### **Microsoft Office 2007 - Wikipedia**

Microsoft Access is a database management system (DBMS) from Microsoft that combines the relational Microsoft Jet Database Engine with a graphical user interface and software-development tools. It is a member of the Microsoft Office suite of applications, included in the Professional and higher editions or sold separately.. Microsoft Access stores data in its own format based on the Access Jet ...

## **Microsoft Access - Wikipedia**

Picture 1.6: Integrated calendar control The rich text support is applied to memo fields and can be adjusted through the new TextFormat display property. This property enables the developer to easily switch between plain text or rich text formats. The rich text format is based on HTML rather then RTF commands, which supports the communication between Access and SharePoint.

#### **Access-Freak :: Getting started with Microsoft(R) Access ...**

Office 365 is a cloud-based subscription service that brings together the best tools for the way people work today. By combining best-in-class apps like Excel and Outlook with powerful cloud services like OneDrive and Microsoft Teams, Office 365 lets anyone create and share anywhere on any device.

#### **Microsoft Office | Productivity Tools for Home & Office**

Access 2007 introduced major new functionality in both the engine and the interface.Seasoned developers discovered new things are possible, and casual users found more things within their grasp. Get up to speed with Access 2007:

## **Microsoft Access tips: Converting to Access 2007**

In Microsoft Access 2010, you can build web databases and publish them to a SharePoint site. SharePoint visitors can use your database application in a web browser, using SharePoint permissions to determine who can see what.

## **What's new in Microsoft Access 2010 - support.office.com**

Microsoft Office 2007, anciennement nommé Office 12, est une évolution de la suite bureautique de Microsoft depuis sa création sortie le 30 janvier 2007 en remplacement de Microsoft Office 2003.. Parmi les nouveautés, les applications globales restent les mêmes et vient s'ajouter Office « 12 » Server et Microsoft Expression Web (succédant à FrontPage).

## **Microsoft Office 2007 — Wikipédia**

Microsoft Office 2007 è una versione della suite di produttività personale, creata per sostituire Microsoft Office 2003.Microsoft Office 2007, formalmente conosciuto come Office 12, è stato distribuito nel novembre 2006 in versione corporate e il 30 gennaio 2007 in versione retail, in concomitanza con il lancio di Windows Vista al grande pubblico.

## **Microsoft Office 2007 - Wikipedia**

Microsoft Word offers the best of all worlds: enhanced features to create professional-quality documents, easier ways to work together with people, and almost-anywhere access to your files.

## **Microsoft Word - Free download and software reviews - CNET ...**

Does anyone know how to modify an existing import specification in Microsoft Access 2007 or 2010? In older versions there used to be an Advanced button presented during the import wizard that allowed you to select and edit an existing specification.

## **How can I modify a saved Microsoft Access 2007 or 2010 ...**

Under Read as Plain Text, select the Read all standard mail in plain text check box.. To include messages signed with a digital signature, select the Read all digitally signed mail in plain text check box.

#### **Read email messages in plain text - support.office.com**

Total Access Emailer is designed specifically for Microsoft Access and behaves the way you expect. Tightly integrated into Access, it runs as an add-in directly from your MS Access database (ACCDB, MDB, or ADP formats).

#### **Microsoft Access Email Add-in program emails messages with ...**

Discover why so many Microsoft Access users and developers rely on Total Access Detective to pinpoint exactly what changed in their Access databases.

#### **Microsoft Access Compare Database and Object Differences ...**

Hi, Could you please tell where did you store the original excel workbook? If you create a new page and use Excel web access web part to display the workbook, does it work?

#### **Excel Web Access - The workbook cannot be opened**

This article describes how to use personal storage folders, also known as .pst files, to back up data that you created in Microsoft Outlook 2010, Microsoft Office Outlook 2007, Microsoft Office Outlook 2003, and Microsoft Office Outlook 2002.

#### **How to manage .pst files in Microsoft Outlook**

Just as last month, the March feature update of Outlook for Office 365 (Monthly Channel) was released a little late, or they really wanted to go for that April Fools' Day release date.Anyway, Version 1903 is available now and although there are no new feature updates to highlight this time, it does contain several bug fixes.

## **HowTo-Outlook - Support for Microsoft Office Outlook**

Based on the fact that the Office 2010 FixIt files are the same for Windows 10 and all other Windows versions, I am going to assume that the same is true for Office 2003 and 2007.

## **Deploying Microsoft Office 2016: Removing Old Versions ...**

The following is a list of current issues that you may encounter when you use Microsoft Exchange Server 2007 or Microsoft Exchange Server 2010 together with third-party devices.

## **Current issues with Microsoft Exchange ActiveSync and ...**

Click on 'Back to message' to switch between the attachment preview and the message itself. The preview of Office documents works pretty well but can get messed up if the document has complex formatting.

## **Outlook attachment preview tricks - Office Watch**

Sections, Section Breaks, Page Numbering, Columns, Headers and Footers, and Watermarks in Microsoft Word Word 2007-2019(365) (for Word 97-2003 click here) Introduction. Sections are the Word feature that controls page number formatting, Headers and footers, orientation (portrait/landscape), margins and columns.

[portland happy hour guidebook 2007 happy hour guidebooks,](http://nobullying.com/portland_happy_hour_guidebook_2007_happy_hour_guidebooks.pdf) [fire officer s handbook of tactics second edition](http://nobullying.com/fire_officer_s_handbook_of_tactics_second_edition.pdf), [simple interest formula worksheet](http://nobullying.com/simple_interest_formula_worksheet.pdf), [microsoft word 2007s,](http://nobullying.com/microsoft_word_2007s.pdf) [histoires eacuterotiqueslivre rencontres](http://nobullying.com/histoires_eacuterotiqueslivre_rencontres_lesbiennesjeunes_et_vieuxsimplement_eacuterotiques.pdf) [lesbiennesjeunes et vieuxsimplement eacuterotiques](http://nobullying.com/histoires_eacuterotiqueslivre_rencontres_lesbiennesjeunes_et_vieuxsimplement_eacuterotiques.pdf), [a lady of spirit a steampunk adventure novel magnificent](http://nobullying.com/a_lady_of_spirit_a_steampunk_adventure_novel_magnificent_devices.pdf) [devices](http://nobullying.com/a_lady_of_spirit_a_steampunk_adventure_novel_magnificent_devices.pdf), [simple math games for kids,](http://nobullying.com/simple_math_games_for_kids.pdf) [private and executive offices office book design series](http://nobullying.com/private_and_executive_offices_office_book_design_series.pdf), [european integration](http://nobullying.com/european_integration_from_rome_to_berlin_1957_2007_history_law.pdf) [from rome to berlin 1957 2007 history law](http://nobullying.com/european_integration_from_rome_to_berlin_1957_2007_history_law.pdf), [teaching medical front office procedure manual,](http://nobullying.com/teaching_medical_front_office_procedure_manual.pdf) [past simple irregular](http://nobullying.com/past_simple_irregular_verbs_worksheet.pdf) [verbs worksheet](http://nobullying.com/past_simple_irregular_verbs_worksheet.pdf), [simple survival a family outdoors guide](http://nobullying.com/simple_survival_a_family_outdoors_guide.pdf), [access for dummies 2010,](http://nobullying.com/access_for_dummies_2010.pdf) [mcdougal littell algebra 1](http://nobullying.com/mcdougal_littell_algebra_1_2007_answers.pdf) [2007 answers,](http://nobullying.com/mcdougal_littell_algebra_1_2007_answers.pdf) [on her knees the office slave series 3](http://nobullying.com/on_her_knees_the_office_slave_series_3.pdf), [oral radiology pageburst e book on vitalsource retail access](http://nobullying.com/oral_radiology_pageburst_e_book_on_vitalsource_retail_access_card.pdf) [card,](http://nobullying.com/oral_radiology_pageburst_e_book_on_vitalsource_retail_access_card.pdf) [coursemate printed access card for shaw s business ethics a,](http://nobullying.com/coursemate_printed_access_card_for_shaw_s_business_ethics_a.pdf) [mechanics of microstructured solids 2 by j. f.](http://nobullying.com/mechanics_of_microstructured_solids_2_by_j_f_ganghoffer.pdf) [ganghoffer](http://nobullying.com/mechanics_of_microstructured_solids_2_by_j_f_ganghoffer.pdf), [access database design and programming](http://nobullying.com/access_database_design_and_programming.pdf), [deacutecouvrir et travailler avec open office,](http://nobullying.com/deacutecouvrir_et_travailler_avec_open_office.pdf) [grammar](http://nobullying.com/grammar_rants_how_a_backstage_tour_of_writing_complaints_can.pdf) [rants how a backstage tour of writing complaints can,](http://nobullying.com/grammar_rants_how_a_backstage_tour_of_writing_complaints_can.pdf) [masteringchemistry with pearson etext standalone access](http://nobullying.com/masteringchemistry_with_pearson_etext_standalone_access_card_for_principles_of.pdf) [card for principles of](http://nobullying.com/masteringchemistry_with_pearson_etext_standalone_access_card_for_principles_of.pdf), [ricetta dolce soffice al cocco,](http://nobullying.com/ricetta_dolce_soffice_al_cocco.pdf) [simple prawn recipes](http://nobullying.com/simple_prawn_recipes.pdf), [living realization a simple plain english](http://nobullying.com/living_realization_a_simple_plain_english_guide_to_non_duality.pdf) [guide to non duality](http://nobullying.com/living_realization_a_simple_plain_english_guide_to_non_duality.pdf), [microsoft office project 2013,](http://nobullying.com/microsoft_office_project_2013.pdf) [bundle personal health perspectives and lifestyles with](http://nobullying.com/bundle_personal_health_perspectives_and_lifestyles_with_cengagenow_printed_access.pdf) [cengagenow printed access](http://nobullying.com/bundle_personal_health_perspectives_and_lifestyles_with_cengagenow_printed_access.pdf), [office small business 2013](http://nobullying.com/office_small_business_2013.pdf), [makeup artist money manual a simple step by step](http://nobullying.com/makeup_artist_money_manual_a_simple_step_by_step_guide.pdf) [guide,](http://nobullying.com/makeup_artist_money_manual_a_simple_step_by_step_guide.pdf) [power point office](http://nobullying.com/power_point_office.pdf)